## タスク チャット参加者の追加

## **チャット参加者の追加**

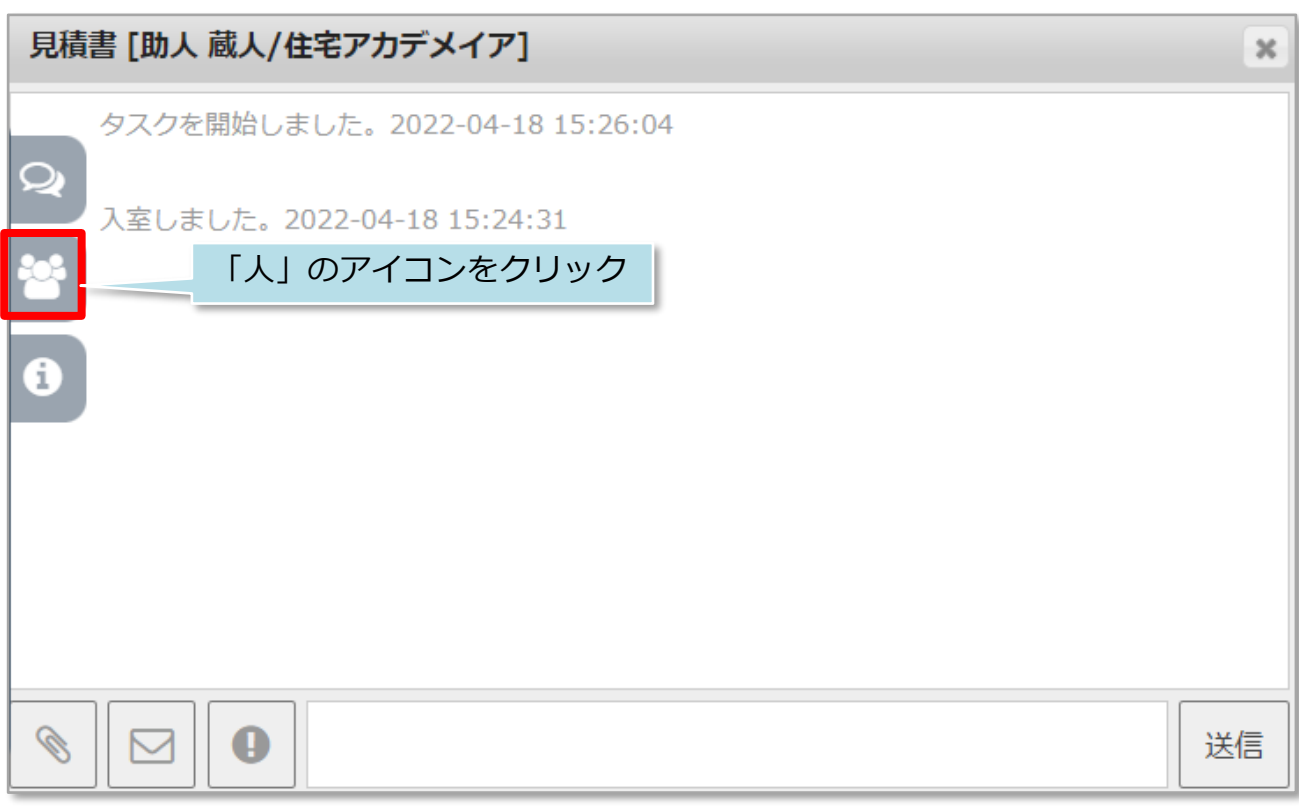

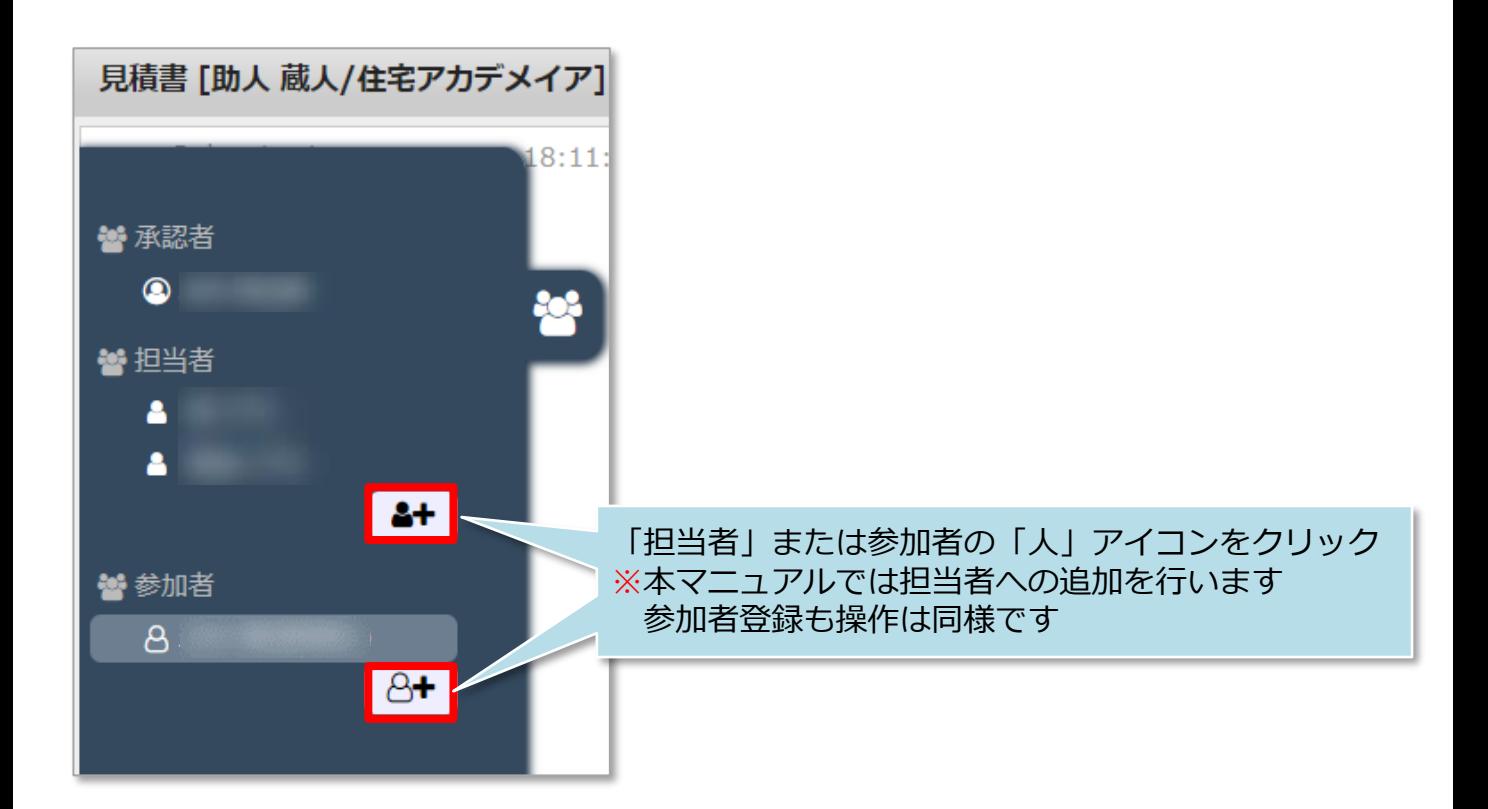

**MSJ GROUP** <mark>◇</mark>株式会社 ハウスジーメン © House G-men Co., Ltd All Rights Reserved. Confidential 0

## タスク チャット参加者の追加

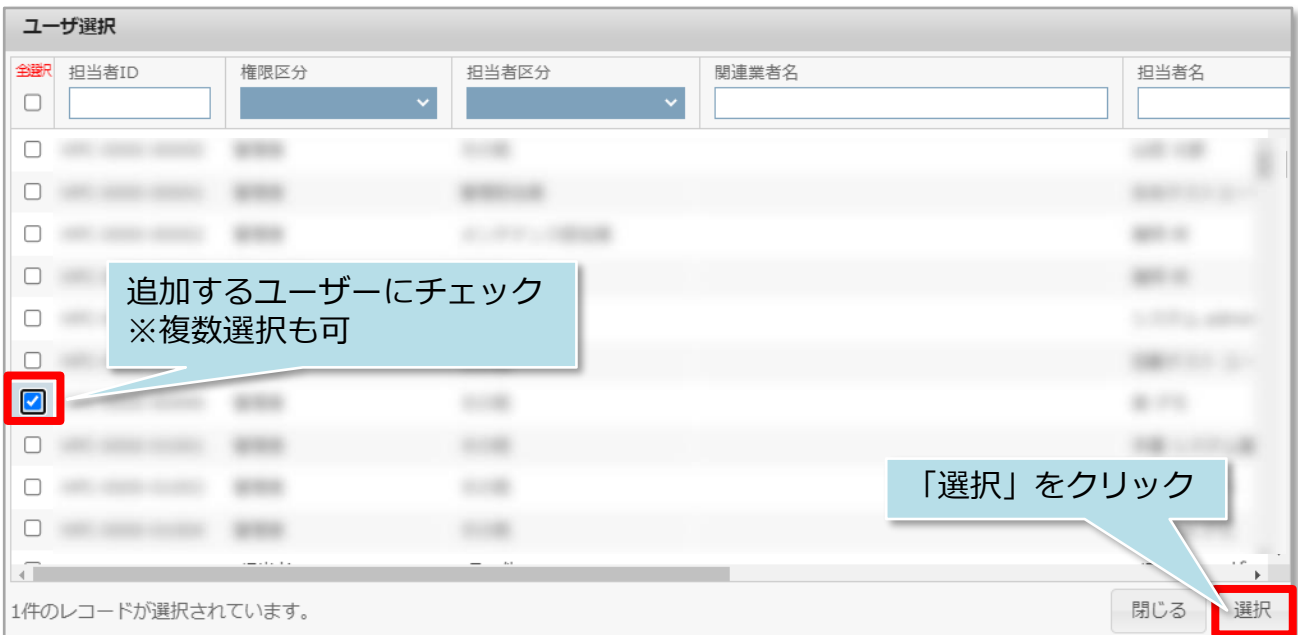

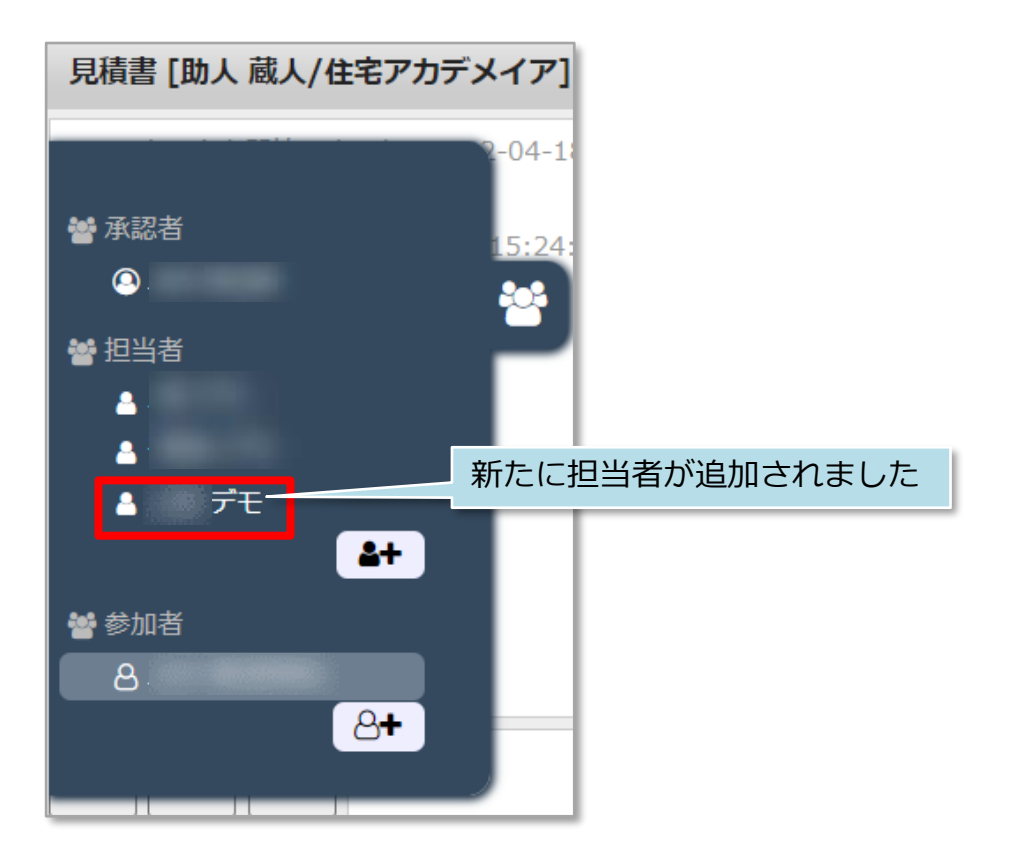

※チャットの担当者に設定すると、チャットが紐づいている顧客情報または物件情報の 担当者にも設定されます。